## Last updated 8/20/20

- These slides introduce expressions
- Upon completion: You should be able to interpret and code using these expression types

- Expression: Sequence of Operators and Operands that reduce to a single value
	- Simple and Complex Expressions
	- Subject to Precedence and Associativity
	- Six categories
		- Primary
		- Postfix
		- Prefix
		- Unary
		- **Binary**
		- Ternary

- · Simple Expressions
	- Only 1 operator
	- $\cdot$  a + b
- Complex Expressions
	- · Multiple operators
	- $\cdot$  2  $*3/6$

- Primary Expressions
	- One operand and no operators
	- Name
		- interest\_rate **RATE** initial1  $\mathsf{a}$
	- Literal
		- $'a'$ "hello ee1910"  $\overline{2}$ 123.456
	- Parenthetical

Anything in parentheses reduces to a single value  $(2 + 3 * 4)$   $(a = b + c)$ 

© tj

- Postfix Expressions
	- One operand followed by one operator
		- Operand must be a variable
	- Function Call

Function name is an operand (named entity) Parenthesis are the operator printf(…)

- Postfix increment/decrement  $i++$   $\rightarrow$   $i = i + 1$ 
	- $j-- \rightarrow j = j-1$

- Postfix Expressions
	- Some expressions have a Value and a Side Effect

int j; int x;  $j = 5;$ 

 $x = j++;$ 

Value:  $x = 5$ Side Effect:  $j = 6$  Consider printf("%d", j++);

5 or 6 ?

• Postfix indicates to operate after the evaluation

- Prefix Expressions
	- One operator followed by one operand
		- Operand must be a variable
	- Only 2 examples
	- Prefix increment/decrement  $++j \rightarrow j = j + 1$  $-k \to k = k - 1$

- Prefix Expressions
	- Some expressions have a Value and a Side Effect

int j; int x;  $j = 5;$ 

 $x = ++j;$ 

Value:  $x = 6$ Side Effect:  $j = 6$  Consider printf("%d", ++j);

5 or 6 ?

• Prefix indicates to operate before the evaluation

- Unary Expressions
	- One operator followed by one operand
		- Operand can be any expression

 $+$ , cast sizeof(int). ...

 $a = 5$  $+a \rightarrow +5$  $-a \rightarrow -5$ 

Note: the expression is modified not the variable,  $a = 5$  in both cases

- Binary Expressions
	- Operand operator operand
		- Familiar to us:  $+,-,*,/$
		- New: % modulus (remainder of a division)
		- Subject to type limitations

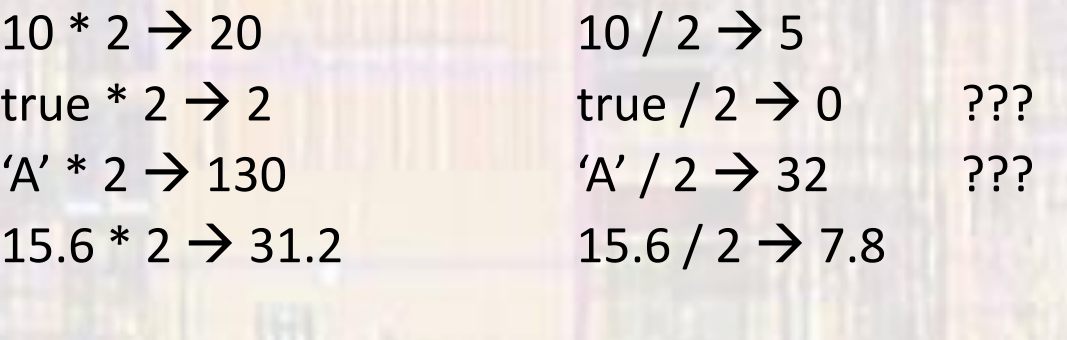

 $3/5 \rightarrow 0$  $12/5 \rightarrow 2$  $3\%5 \rightarrow 3$  $12\%5 \rightarrow 2$ Modulo only operates on integers

- Binary Expressions
	- Special binary expression assignment
		- variable = expression
		- Has both a value result of right side
		- And a side effect places value into the variable on the left side
	- Simple

 $a = b + c$   $j = j * 2$ 

• Compound

 $* =$ , /=, +=, -=, %=  $a^* = b \rightarrow a = a^* b$  $a + 10 \rightarrow a = a + 10$  $a = b + c \rightarrow a = a - (b + c)$  expression is evaluated first

• Ternary Expressions